# **CANSPY: a Platform for Auditing CAN Devices**

Arnaud Lebrun

Airbus Defence and Space arnaud.lebrun@airbus.com Jonathan-Christofer Demay

Airbus Defence and Space jcdemay@airbus.com

## **ABSTRACT**

In the past few years, several tools have been released allowing hobbyists to connect to CAN buses found in cars. This is welcomed as the CAN protocol is becoming the backbone for embedded computers found in smartcars. Its use is now even spreading outside the car through the OBD-II connector: usage-based policies from insurance companies, air-pollution control from law enforcement or engine diagnostics from smartphones for instance. Nonetheless, these tools will do no more than what professional tools from automobile manufacturers can do. In fact, they will do less as they do not have knowledge of upper-layer protocols.

Security auditors are used to dealing with this kind of situation: they reverse-engineer protocols before implementing them on top of their tool of choice. However, to be efficient at this, they need more than just being able to listen to or interact with what they are auditing. Precisely, they need to be able to intercept communications and block them, forward them or modify them on the fly. This is why, for example, a platform such as Burp Suite is popular when it comes to auditing web applications.

In this talk, we present CANSPY, a platform giving security auditors such capabilities when auditing CAN devices. Not only can it block, forward or modify CAN frames on the fly, it can do so autonomously with a set of rules or interactively using Ethernet and a packet manipulation framework such as Scapy. It is also worth noting that it was designed to be cheap and easy to build as it is mostly made of inexpensive COTS. Last but not least, we demonstrate its versatility by turning around a security issue usually considered when it comes to cars: instead of auditing an electronic control unit (ECU) through the OBD-II connector, we are going to partially emulate ECUs in order to audit a device that connects to this very connector.

### **CCS Concepts**

• **Networks**➝**Bus networks** • **Security and privacy**➝**Embedded systems security** • **Security and privacy**➝**Penetration testing.**

### **Keywords**

Controller Area Network; Man-in-the-middle attack; Smart vehicle; Security audit.

### **1. INTRODUCTION**

In the past years, the increasing addition of embedded computers in cars known as Electronic Control Unit, or ECU, has improved vehicle performances as well as safety and comfort for the occupants. As far as the latter point is concerned, it comes along with the need to make the car connected (i.e., Wi-Fi, Bluetooth, USB or even mobile broadband). As the car's use of new technologies increases, so does the attack surface. That much has been proven in the recent years and on numerous occasions by security researchers. As a matter of fact, they have demonstrated that the worst possible scenario can become reality: a malicious individual remotely endangering the vehicle's occupants as well as the nearby vehicles on the road [\[1\].](#page-12-0) It is worth noting that, to achieve such result, it is usually needed to go beyond the compromise of an embedded computer exposed by the attack surface and expand the compromise deeper in the car.

To ensure that such scenarios will not happen outside the laboratories of security researchers, automobile manufacturers have started to mandate information security firms to conduct audits on current ECUs to assess the risks the vehicle is exposed to and, if need be, craft remediation plans before damage has already been done. To go farther with this approach, they also mandate audits on prototype ECUs with the explicit aim of fixing security issues at the earliest possible stage. Regarding the case of prototypes, it is worth mentioning that, not only it greatly reduces the risk of a vulnerability to ever be present in a commercial vehicle, it is also the most cost-effective approach.

Auditing ECUs is fairly new for information security firms and there is still a great deal of work to be done regarding the methodology and the tools. Indeed, security auditors are costly resources for automobile manufacturers, meaning that they usually have much less time to find vulnerabilities than security researchers. On the other hand, unlike security researchers, they work with the assistance of engineers from the automobile manufacturer. Nonetheless, improving efficiency and thus cost-effectiveness is always at stake for security auditors.

In this paper, we will focus on two aspects: auditing ECUs that are not directly exposed by the attack surface and, more precisely, auditing them using a penetration testing approach. To that end, after giving an overview of the datalink protocol ECUs use to communicate with each other, we will go through the penetration testing methodology when applied to this particular case. Then, we will present CANSPY, a platform providing security auditors with the ability to intercept communications and block them, forward them or modify them on the fly with standard penetration testing tools. Finally, we will demonstrate the versatility and the efficiency of CANSPY by turning around a security issue usually considered when it comes to cars: instead of auditing an ECU through the OBD-II connector, we are going to partially emulate ECUs in order to lay the groundwork needed to audit a device that connects to this very connector.

### <span id="page-0-0"></span>**2. CAN: CONTROLLER AREA NETWORK**

The Controller Area Network or CAN is a multi-master serial bus standard initially designed for vehicle applications but is now used in several other industries (e.g., the aerospace industry). In this section, we will cover the most important aspects of this standard.

### **2.1 CAN LAYERS**

The CAN standard specifies the physical and datalink layers of the OSI model. More specifically, ISO 11898-2 and 11898-3 cover the physical layer respectively for high-speed and low-speed (i.e., fault-tolerant) transmission while ISO 11898-1 covers the datalink layer. Higher-layer protocols are not covered by ISO 11898 and several other standards haven been designed to address them (e.g., ISO15765-2).

At physical level, communications rely on differential signaling, meaning that electrical transmission is using two complementary signals. Receiving nodes then measure the difference between the two signals (e.g., ECUs for vehicles, se[e Figure 1](#page-1-0) for illustration). The benefits of this compared to measuring the difference between a single wire and a ground are robustness against signal noise and fault tolerance. More specifically, communications relies on balanced differential signaling which means that the flows of both signals are equal but opposite in direction (i.e., high and low signals). Over a twisted-pair cable, as in the case of the CAN standard, balanced differential signaling enhances even further the noise-robustness capabilities. Furthermore, additional noise immunity is achieved by maintaining the differential impedance at low level with 120 ohms resistors at each end of the bus.

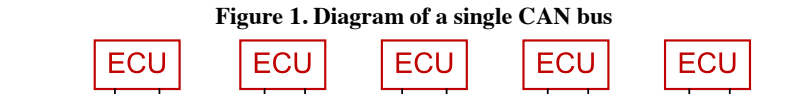

<span id="page-1-0"></span>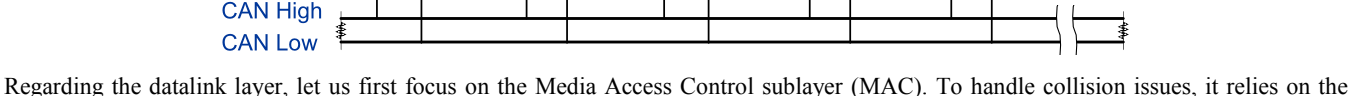

CSMA/CR mechanism: Carrier Sense Multiple Access with Collision Resolution. This is a lossless bitwise arbitration method of collision resolution while transmitting. The key aspects behind this mechanism are the following:

- The logical  $\theta$  is a dominant bit (i.e., a high voltage state).
- $\bullet$  The logical 1 is a recessive bit (i.e., a low voltage state).
- The idle state is represented by the recessive state (i.e., a logical 1).
- Each node always listens to the bus including when it is transmitting.

As a result, if two or more nodes start transmitting at the same time, the collision is resolved by the following behavior:

- If all nodes transmit the same bit, dominant or recessive, none of them can detect the collision since the observed voltage state is the expected one and the transmission thus continues for each one of them.
- If one or more nodes transmit a dominant bit while the others transmit a recessive one, the latter will detect the collision as they listen to the bus and therefore stop transmitting while the former continue with the transmission.
- This arbitration continues until there is only one node transmitting on the bus.
- All the nodes that lose arbitration wait for the next time the bus is in an idle state to try transmitting again.

In the case of the CAN standard, this arbitration is supposed to be over by the time each node has transmitted the ID, meaning that the lower the ID is, the better priority the message has. This also means that, within a single CAN bus, every ID must be unique to a type of messages, a given type of messages can only be transmitted by one particular node and a node can however transmit multiple types of messages. On that regard, [Table 1](#page-1-1) and [Table 2](#page-2-0) provide a complete overview of both base and extended frame formats. To continue with the CAN frame format, let us now focus on some of the aspects associated with the Logical Link Control sublayer (LLC).

### **Table 1. The CAN base frame format (source: Wikipedia)**

<span id="page-1-1"></span>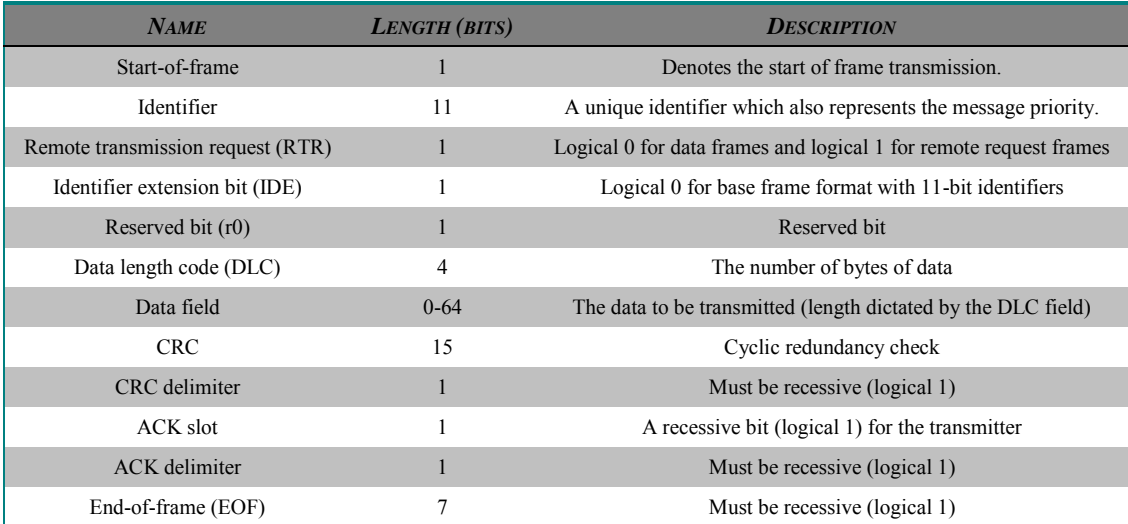

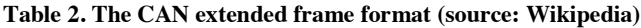

<span id="page-2-0"></span>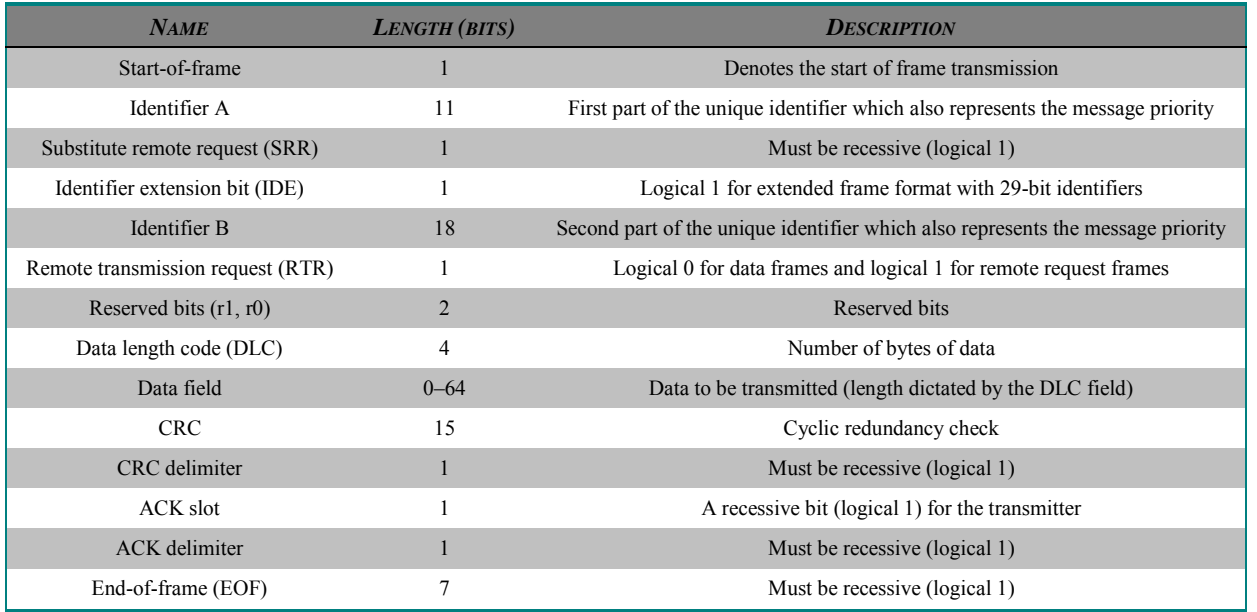

Transmission using data frames is pretty straight forward. The interesting aspect here is the acknowledgment mechanism. It relies on the ACK slot: while the transmitting node is setting the field with a recessive bit, any other node will overwrite it with a dominant bit if it does not detect an error. When that occurs, the transmitting node becomes aware that the frame has been properly received by at least one node. In the opposite situation, the frame is queued again for transmission until proper reception or until a timeout occurs.

Finally, one last aspect deserving a bit of explanation: Remote Transmission Request (RTR) frames. Usually, on a CAN bus, the nodes are transmitting data frames on their own, leaving it to the other nodes to decide whether or not to process the transmitted data. However, it is possible for a node to request specific data by using a RTR frame with the proper identifier field. In this situation, the transmitted frame differs in the following ways:

- The RTR field is set with a recessive bit (i.e., a logical 1).
- The DLC field now indicates the number of requested bytes.
- The data field is empty despite the value of the DLC field.
- In case of collision with a data frame with the same identifier, the RTR determines the arbitration (in favor of the data frame).

## **2.2 CAN ARCHITECTURES**

CAN2 Higl

The CAN specification does not define the maximum allowed number of nodes. However, depending on the characteristics of the physical layer and to avoid congestion issues, there is in fact a practical limitation to the number of nodes that should be connected to a single CAN bus. Nevertheless, modern cars are using an increasing number of ECUs to add new features. For that reason, automobile manufacturers have been relying on multi-buses architectures. In this section, we present the two main architectures we have encountered in actual audits.

<span id="page-2-1"></span>First, we have the architecture that relies on multiple separate buses to distribute the network load (see [Figure 2](#page-2-1) for illustration). Nevertheless, in regard to security, this type of architectures could also be considered because of its segmentation capabilities. However, given the functionalities a modern car is offering, it is almost mandatory that some ECUs will have to be connected to multiple buses. In case one or more of these ECUs were to be compromised, they could be used to bypass the segmentation.

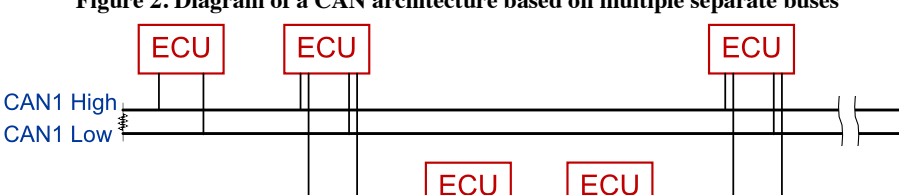

**Figure 2. Diagram of a CAN architecture based on multiple separate buses**

Secondly, we have the architecture that relies on multiple interconnected buses (see [Figure 3](#page-3-0) for illustration). In this case, the network load is also distributed among several CAN buses but no ECUs are connected to multiple buses except for the one gateway in charge of routing the frames. It is worth mentioning that routing decisions may be based on static rules but also on the current state of the vehicle (e.g.,

<span id="page-3-0"></span>wheel-testing frames are not forwarded if the vehicle is moving). Rightly so, such gateway may also be considered in order to enforce security along with safety. However, in this case, it becomes a target of choice if another ECU has been compromised beforehand.

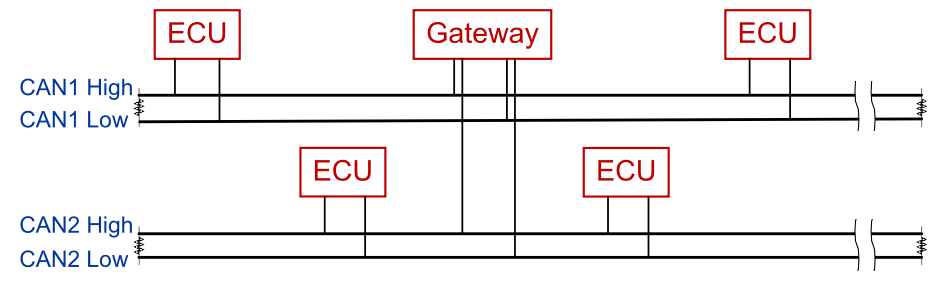

**Figure 3. Diagram of a CAN architecture based on multiple interconnected buses**

## <span id="page-3-3"></span>**3. AUDITING CAN DEVICES**

A security audit is methodological approach with an aim at highlighting good security practices as well as vulnerabilities within a given scope. However, it does not aim at any form of completeness in covering all vulnerabilities. Nonetheless, with the proper methodology, it should provide the stakeholders with a certain level of confidence in the strength of the asset or group of assets in front of malicious behaviors at a given point in time. In the remainder of this section, we provide an overview of the specifics of one particular auditing approach, penetration testing, and an argument about its applicability in the context of CAN devices considering the current available tools.

### <span id="page-3-1"></span>**3.1 PENETRATION TESTS**

Unlike the conventional approach that relies of reviewing documents (e.g., procedures or schematics), the penetration testing approach relies on actual tests. The process is simple: an auditor conducts several actions within the given scope and observes the induced behavior. Then, by analyzing the observed behavior, the auditor tries to infer if the design, the implementation or the configuration of the asset or group of assets is vulnerable and if there is any room for exploitation. The idea behind such approach is get results rooted in reality by taking the point of view of real attackers.

However, the relevancy of this approach is tainted by the fact that security auditors have to deal with limitations unknown to real attackers. Indeed, malicious people are not constrained by deadlines or by ethics considerations. In case of well-funded attackers, they may also have more resources than the security auditors. For that reason, the penetration testing methodology actually relies on gray-box testing as opposed to real attackers that are forced to work with a black-box approach.

Indeed, while a black-box tester is not aware of anything about the internals of the considered scope, a gray-box tester has a partial knowledge of it (e.g., documentations or schematics). This helps leveling the playing field between a security auditor and a real attacker. Furthermore, such approach can also be used by security auditors to place themselves in the position of a malicious legitimate user or even in the position of malicious third-party that could get information through a first successful social-engineering attack.

However, gray-box testing is not white-box testing, meaning that the auditors will not be given access to everything, like source codes for example. Security auditors are used to dealing with this situation: they persist with numerous trials and errors or even reverse-engineer protocols before implementing them on top of their tool of choice. However, to be efficient at both, they need more than just being able to listen to or interact with what they are auditing. Precisely, they need to be able to intercept communications and block them, forward them or modify them on the fly. This is why, for example, a platform such as Burp Suite is popular when it comes to auditing web applications.

## <span id="page-3-4"></span>**3.2 CAN TOOLS**

In the past years, several tools have been released allowing hobbyists to connect to CAN buses found in cars. This is welcomed as the CAN protocol is now even spreading outside the car through the OBD-II connector: the more car hacking becomes accessible to tech-savvy individuals, the better it is for the security community in general. However, these tools will do no more than what professional tools from automobile manufacturers can do. In fact, they will do less as they do not have knowledge of upper-layer protocols.

<span id="page-3-2"></span>Moreover, even though they give users the ability to send and receive frames on and from a CAN bus, they do not provide them with any of the capabilities exposed in section [3.1.](#page-3-1) The reason for that is pretty simple: because CAN is a serial bus, it means that in order to achieve this, you need either to physically cut the bus and insert yourself in-between (se[e Figure 4](#page-3-2) for illustration) or to disconnect a particular ECU and isolated it on its own bus (see [Figure 5](#page-4-0) for illustration). Additionally, regarding the former case, CAN buses usually being pretty congested, it would be mandatory to handle such issue on both sides of the bus (which must now be considered as two separate buses).

### **Figure 4. Man-in-the-middle setup when physically cutting the CAN bus**

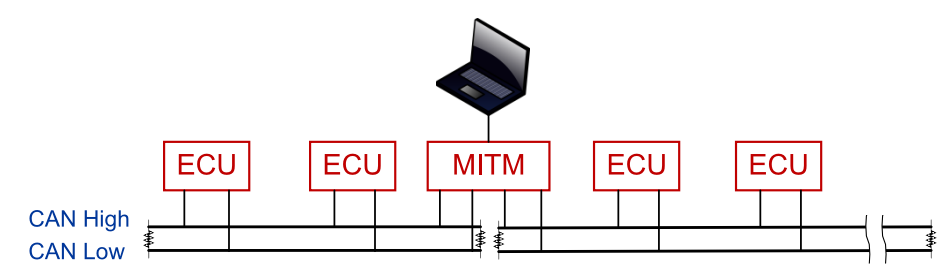

### **Figure 5. Man-in-the-middle setup when isolating a particular ECU**

<span id="page-4-0"></span>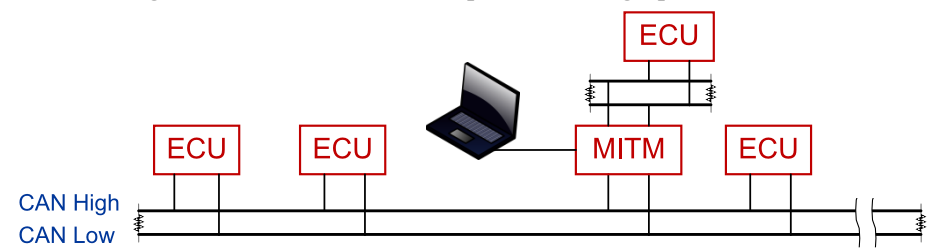

Furthermore, it would not be wise to implement the aforementioned capabilities on top of these existing tools, and for two reasons. First, they only have one CAN interface. Therefore, to achieve man-in-the-middle capabilities, two devices must be bridged together by a computer. However, the CAN protocol was designed to meet with timing constraints. It may not be an issue for every ECU but it certainly would not provide a sound basis for an auditing platform. Secondly, to connect to a computer, they rely on an USB-UART interface operating at 115.2 kbps. Even though it can be configured to operate at higher rates, even at maximum speed we would be at risks of being limited. Indeed, keep in mind the objectives behind our approach as well as the requirements derived from them:

- Handle two CAN buses at the same time, each one of them being able to go as far as 1Mbit/s.
- Provide interoperability using the SocketCAN format which is much less compact than the actual CAN frame format.
- Append an additional encapsulation layer to at least be able to distinguish between the two CAN interfaces.
- Reduce the latency as much as possible in order to meet with the timing constraints of the CAN protocol.
- Never drop any CAN frame as this would prevent the proper processing of fragmented payloads.
- For that reason, we argue that the best choice is the use of an Ethernet controller:
	- The chance of having congestion issues with our case is inexistent.
	- It has been available as standard on any computer for several decades.
	- MAC addresses can be used to distinguish between the two CAN interfaces.
	- Data transfer rates will in fact provide very low latencies.

Regarding the no-frame-drop requirement, it is not only about the connectivity with the host computer but also about the speed of the actual processing. This is why we should dismiss popular hardware platform like Arduino and instead turn to more powerful microcontrollers.

Nonetheless, there is another reason why we argue that Ethernet would be the best choice: it allows out-of-the-box use of existing packet manipulation frameworks such as Scapy [\[5\].](#page-12-1) Not only will this provide security auditors with the ability to use mature and efficient tools, it will also help join efforts when it comes to reverse-engineering higher-layer protocols. It was our position with Scapy-radio [\[2\]](#page-12-2) regarding the case of radio-communication protocols and it showed its effectiveness in distributing the workload among security specialists.

### **4. CANSPY ARCHITECTURE**

In this section, we detail the architecture of the platform we designed to meet with the functional specifications expressed in section [3.](#page-3-3)

### <span id="page-4-3"></span>**4.1 CANSPY HARDWARE**

The main board of CANSPY is a STM32F4DISCOVERY from STMicroelectronics (see [Figure 6\)](#page-4-1). It relies on a STM32F407VGT6 microcontroller with an ARM Cortex-M4 32-bit core running at 160 MHz. This microcontroller also provides several additional cores such as 10/100 Ethernet, Micro SD card, UART and CAN. There are more cores other than those we have just listed but these are what we required to build CANSPY.

More specifically, two distinct CAN cores were required and this is precisely what this board provides. Additionally, having these CAN cores also avoids the use of SPI buses. Yet, none of the transceivers and connectors required to use the aforementioned cores are provided by this board. That is why we attached to this board the STM32F4DIS-BB extension board (see [Figure 7\)](#page-4-2). It provides transceivers and connectors for 10/100 Ethernet, Micro SD card and UART in the form of RS232 with a DB9 connector.

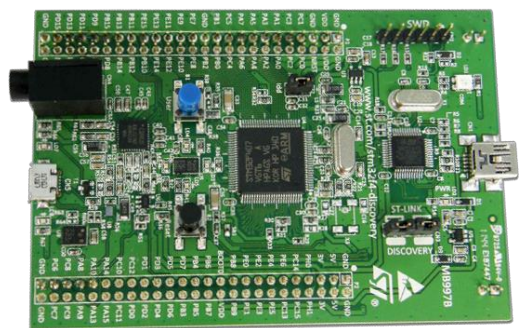

#### <span id="page-4-1"></span>**Figure 6. Picture of the STM32F4DISCOVERY board Figure 7. Picture of the STM32F4DIS-BB extension board**

<span id="page-4-2"></span>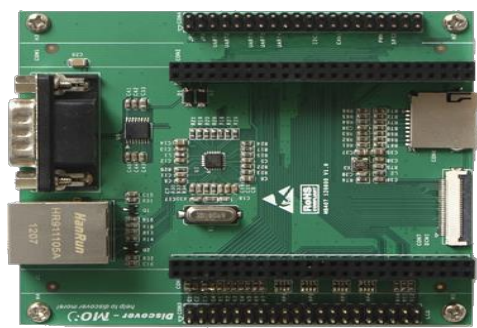

However, this extension board does not provide any transceivers or connectors for CAN connectivity. That is why we designed an additional extension board (see [Figure 8\)](#page-5-0). The CANSPY extension board provides connectivity for the two CAN cores (from now on designated as CAN1 and CAN2) as well as several possible configurations using jumpers (details are given later in this section). It relies on a simple design with few components which makes it easy and cheap to build. It is worth mentioning that the CANSPY extension board provides DB9 connectors and their routing is identical to the one chosen by Goodthopter [\[2\].](#page-12-2) This means that any cable compatible with Goodthopter will be compatible with CANSPY. As whole, the CANSPY hardware platform is inexpensive and easy to put together.

<span id="page-5-0"></span>**Figure 8. Picture of the CANSPY extension board (v1.2) Figure 9. Picture of the unpopulated PCB of the CANSPY** 

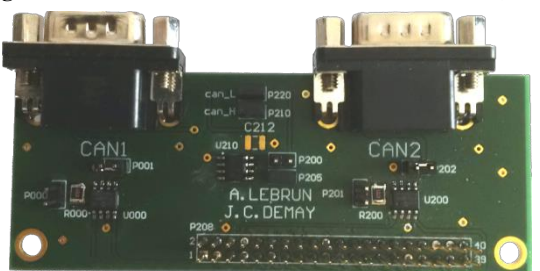

<span id="page-5-1"></span>**extension board (v1.3)**

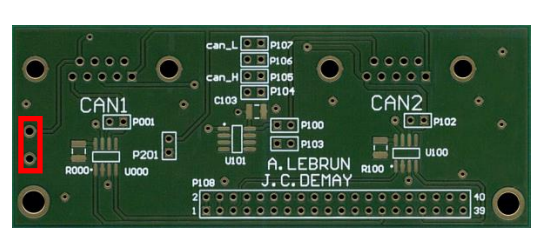

As mentioned above, the CANSPY extension board allows several possible configurations using jumpers. This is a direct consequence of the different issues we exposed in sections [2](#page-0-0) and [3.](#page-3-3) It is worth noting that we are also considering the OBD-II case which provides a 12 volt line. We explain these configurations here using a picture of an unpopulated PCB of the CANSPY extension board (se[e Figure 9\)](#page-5-1):

- x **P104, P105, P106 and P107** provide a direct access to the high and low lines of CAN1 and CAN2. Shunting them will thus merge CAN1 and CAN2 which might be used to hot-unplug CANSPY (i.e., without unplugging the DB9 cables). The use of jumper wires is required when DB9 cables are not available in a given situation. The reason why there is twice the number of jumper pins is because it is convenient when building a CAN testbed using only CANSPY devices.
- x **P001 and P102**, if shunted, provide respectively for CAN1 and CAN2 the 120 Ohm resistor needed at the end of a CAN bus. Do not shunt these pins if the resistor is already present on the bus you are connecting to. Otherwise, it might damage the CAN devices that are also connected to this bus. Usually, you only need to shunt these pins when building a CAN testbed.
- **P100**, if shunted, connects the 12-volt line between CAN1 and CAN2. This is needed when the power source for the CAN transceivers in U000 and U100 is the 12-volt line via the voltage regulator in U101.
- **P103**, if shunted, connects the 5 V line between the main board and CAN1. This is needed when both the main board and the CAN transceivers in U000 and U100 are using the same power source, whether it is the 12-volt line via the voltage regulator in U101 or the 5 V line (e.g., the USB cable). Do not shunt it if both power sources are present.
- x Additionally, when building a CAN testbed, providing the 12-volt line might be necessary (e.g., a CAN device is powered by this line). In that regard and for practical reasons, the red square i[n Figure 9](#page-5-1) is the location of an **electrical terminal** connected to the 12-volt line. Moreover, devices powered by the 12-volt line might use the "signal ground" instead of the "chassis ground". In that situation, shunt **P201** to connect both grounds. Do not shunt it when connected to a car.

## <span id="page-5-2"></span>**4.2 CANSPY FIRMWARE**

In this section, we present the firmware we developed to run on the hardware platform previously exposed. First and foremost, [Figure 10](#page-6-0) in the next page shows the overall architecture. At the lowest levels, we have the different device drivers and the hardware abstraction layer provided by the STM32CubeF4 SDK from STMicroelectronics [\[4\].](#page-12-3) At the highest levels we have the scheduling mechanisms and inbetween we have the different device handlers and services.

Each service is registered to a particular device and handles a single job. Only the registered services of a given device can use this device to transmit data. Conversely, the data received by any device is accessible to all services. This is achieved using respectively exclusive and shared buffers. This functional segmentation helps enforcing the single-job service approach but also provides the user with the mean to disable transmission for a given device without disabling reception.

### <span id="page-5-3"></span>*4.2.1 CANSPY SCHEDULING*

Before digging into the details of the device handlers and their services, let us first focus on the scheduling mechanism. First of all, the fact is that we must be able to handle multiple I/O devices at the same time, on a single core, while meeting the timing constraints of two distinct CAN buses. Interrupt-driven I/O handling is a proven approach in such situation and the hardware abstraction layer is appropriately providing us with an interrupt mode of operation. Consequently, regarding the I/O operations of the CAN devices, given that the frequency of the microcontroller is high enough compared to the bitrate of the CAN buses, we should not face any timing issues.

Furthermore, all other possible I/O operations are also bounded by the bitrate of the CAN buses: whether it is with the Ethernet controller or with the Micro SD card drive, all I/O operations are about reading or writing CAN frames. It is worth mentioning that CAN frames have a maximum size of 128 bits (including the PHY layer). This means that, with services designed to handle one interrupt at a time and to process CAN frames with a linear time-complexity, we thus have a constant upper bound to how long any service will take to complete its current job. The only exceptions to this are the debugging and configuration services. Therefore, in the remainder of this section, such services will not be considered when explaining the choice we made to meet with timing constraints.

Because of the very nature of the objectives of the CANSPY platform, there are no interrupt-handling services (i.e., synchronous services) more important than others. Indeed, for example, in case of a man-in-the-middle setup where we want to monitor the CAN traffic, the service transmitting a received frame on the destination CAN bus is no more important than the one transmitting that very frame on the Ethernet network. For that reason and the fact that each service has a bounded execution time, the scheduling mechanism for synchronous services relies on a flag-based cyclic executive loop, thus saving the cost of a context-switching mechanism.

However, in order to also have the ability to include services that are not triggered by an interrupt but instead run permanently (i.e., asynchronous services), a distinct cyclic executive loop is dedicated to this type of services. To ensure that the synchronous services have an absolute priority over the asynchronous ones, a priority scheduler is placed on top of both cyclic executive loops. This is a nonpreemptive scheduler, meaning it cannot interrupt a service but only a loop after the current service has returned. Again, with asynchronous services also designed to have a bounded execution time, adding a context-switching mechanism would not have been cost-effective.

<span id="page-6-0"></span>Finally, there still might be situations where several services registered to a particular device can conflict with each other. For example, in case where a service is filtering frames between the two CAN buses while another one is blindly forwarding them (i.e., the former thus being completely undermined by the latter). To handle these situations, a mutual exclusion mechanism is also present: each service can be registered with an exclusive write access to the device it is registered to. When two or more of such services are started for a given device, the one considered by the cyclic executive loop is the one that was first registered. As a result, the following behavior will happen: for a given device and at the same time, any number of non-mutually-exclusive services can run but only one mutually-exclusive service at most.

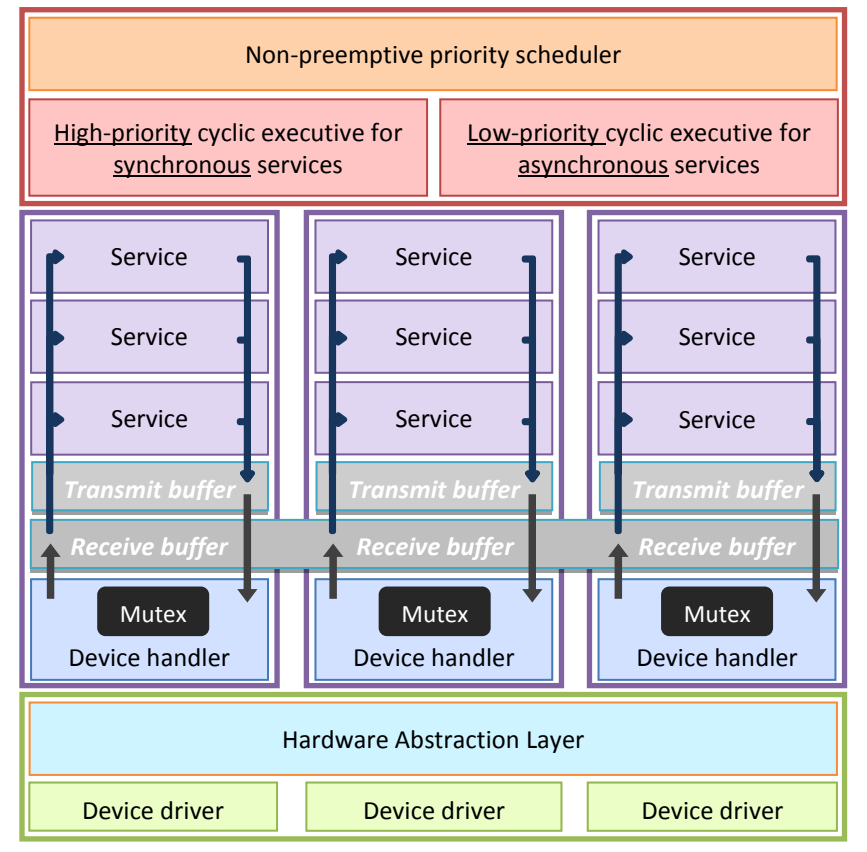

### **Figure 10. CANSPY firmware architecture**

### <span id="page-6-1"></span>*4.2.2 CANSPY DEVICES*

In this section, we described all the device handlers implemented by CANSPY as well as their respective options. As previously stated, the STM32F407VGT6 microcontroller is providing two distinct CAN cores. In the remainder of this section, there are referred to as CAN1 and CAN2. Having two distinct CAN interfaces was mandatory to properly implement man-in-the-middle capabilities. Consequently, every options and services are duplicated for each CAN device handler in order to make them fully independent. The idea behind this independency is to not restrict users on how they can process CAN frames. For example, it is possible to forward frames from CAN1 to CAN2 while blocking them the other way around, thus creating a CAN diode.

Each one of the **CAN device** handlers is supporting the following options:

- **can\_spd**: the speed of the CAN bus (it can differ for both devices, thus allowing the use of two different buses at the same time).
- x **can\_mac**: the MAC address of the CAN interface over Ethernet (the default last byte is the ID of the CAN interface).
- can\_typ: the Ethertype used for CAN encapsulation (the local experimental value  $0x88b5$  allowed by RFC7042 is the default).
- **can\_sil**: specifies if a CAN interface is silent (i.e., no acknowledgement) until the transmission on the other one has occurred.

It is worth explaining that the last option exists for throttling purposes and why we need this. CAN buses can be pretty congested, meaning that CAN devices will be naturally throttled by the congestion and that the ID-based priority management mechanism will be essential in order for all messages to meet their deadlines. However, if we use CANSPY to separate a device from its CAN bus (se[e Figure 5](#page-4-0) in section [3.2](#page-3-4) for a diagram of this situation), depending on the filtering rules, this device may have a less congested bus dedicated to itself, thus gaining the ability to transmit more frames that we can forward. Temporarily making CANSPY silent on the bus dedicated to the isolated device (i.e., no acknowledgement) will prevent that device from sending new CAN frames until the last received one has been properly forwarded on the other bus. It is also worth noting that this option is registered at handler level so that this throttling mechanism can be used by multiple services (i.e., forward and filter services).

The device handler dedicated to the **UART device** only has one option, **uart\_dbg**. It specifies the level of debug messages that should be printed on the UART console (by default, boot and fatal messages are printed). Similarly, the **Ethernet device** handler is pretty simple as most of the options are configurable at service level. Nonetheless, the following options are supported:

- x **eth\_mac**: the MAC address of the CANSPY device itself (different from the ones used for the CAN devices).
- x **eth\_dbg**: specifies the level of debug messages that should be sent over Ethernet (by default, boot and fatal messages are sent).

Regarding this last option, it is worth mentioning that an additional objective of the CANSPY platform is to be totally operable, including debugging and configuration features, over Ethernet (i.e., without the need to use the UART connectivity). As for the **SDCARD device**, it does not have any options since all the available ones are configurable at service level.

### <span id="page-7-0"></span>*4.2.3 CANSPY SERVICES*

In this section, we described the services registered to every CANSPY devices as well as their respective options. First and foremost, as previously stated, there is one instance of every **CAN services** for each of the two CAN device handlers. There are listed hereafter with their respective options:

- **inject**: frame injection from outside the CAN devices.
	- filter: traffic filtering based on locally-stored rules.
		- **flt** rul: the list of rules to use to filter CAN frames.
			- **flt\_def**: the default action (rule 0) for CAN frames when no defined rules matches.
			- **flt\_dmy**: specifies if a dummy frame should be sent when dropping a frame from the CAN interface.
- forward: traffic forwarding (completely bypass the filtering engine).

It is worth mentioning that **inject** services exist because of the functional segmentation explained in section [4.2.](#page-5-2) Indeed, since services cannot transmit data using a device they are not registered to, they need to request transmission to another service from that device. This is achieved using a simple inter-service communication mechanism. Furthermore, in this particular case, disabling the **inject** service for a given CAN device provides the user with the guarantee that no injection from other devices can happen unintentionally.

Another thing worth explaining is the **flt\_dmy** option. In section [4.2.2,](#page-6-1) we explained that there are cases when a man-in-the-middle setup can impact congestion on the CAN buses and thus put us in a situation where we are forced to drop frames. Precisely, this might happen when using a **filter** service: if it drops a frame from the source bus instead of forwarding it, this increases the bandwidth on the destination bus, thus putting us in a situation where we might not be able to forward all the traffic the other way around. The idea behind the **flt\_dmy** option is, instead of dropping the frame, it may be better to replace it with a dummy frame (i.e., padded with zeros) of the same priority.

After the CAN services, the **Ethernet services** are the most important services regarding the man-in-the-middle capabilities. There are listed hereafter with their respective options:

- **wiretap**: send the whole CAN traffic to the host computer (SocketCAN encapsulation).
- **bridge**: perform network bridging with the CAN buses (wiretapping and injection to and from the host computer).
	- **bri\_ack**: specifies, if needed, how to acknowledge the injection of CAN frame.
- command: shell execution from the host computer.
	- **cmd\_typ**: the Ethertype used for commands (the local experimental value  $0 \times 8806$  allowed by RFC7042 is the default).
	- **cmd\_out**: specifies if commands received over Ethernet should return their output.

That last service is here to fulfill an objective already exposed in this section: making the CANSPY platform operable, including debugging and configuration features, over Ethernet (i.e., without the need to use the UART connectivity). It is absolutely necessary that this service relies on an Ethertype different than the one used to encapsulate CAN frames (cf. the **can\_typ** options). Let us now focus on **SDCARD services** and their respective options:

- capture: dump the whole traffic in a PCAP file.
	- **cap\_pre**: the prefix used to create a capture file.
	- **cap\_inj**: specifies whether to capture injected frames.
	- **cap\_fil**: specifies when to capture a frame based on filtering rules.
- logging: write all events in a log file.
	- **log\_pre**: the prefix used to create the log file.
	- **log\_dbg**: specifies the level of debug messages that should be logged (by default, all messages are logged)
- replay: generate traffic from a PCAP file.
	- **rep\_fil**: the PCAP file to replay.
	- **rep\_can**: the CAN interfaces on which to replay frames (by default, the MAC addresses are used).
	- **rep\_inf**: specifies whether to replay indefinitely (repeat loop).

It should be mentioned that behind the **SDCARD services**, there is another additional objective of the CANSPY platform: to be fully functional without a host computer connected to it. In section [4.1,](#page-4-3) we explained that it can be powered by the 12-volt line of a car. If, in addition to this, a Micro SD card is plugged into the STM32F4DIS-BB extension board, then the CANSPY platform has the ability to monitor, inject and alter CAN traffic autonomously. Finally, even though they were primarily designed with debugging purposes in mind (they do not have any options), let us have a look at **UART services** and especially at the **shell service**:

- print: synchronous printing (optional).
- **monitor**: print the whole traffic in the console.
- **viewing**: print all events in the console.
- shell: an interactive shell providing the following commands:
	- **help**: display help for commands
		- **stats**: display information about the platform
		- **device**: display or change device status
		- **service**: display or change service status
		- **option**: display or change service/device options
		- **filter**: display or change filtering rules
		- **inject**: inject frames on a CAN bus
		- **ls**: list the content of directories
		- **rm**: remove files or empty directories
- **mv**: move files or directories
- **cd**: change the current directory
- **pwd**: print the current/working directory
- **cat**: concatenate and print files
- **xxd**: print the hexadecimal dump of a file
- **pcap**: print a capture file (PCAP format)
- **mkdir**: create new directories
- **rmdir**: remove non-empty directories

One last thing worth mentioning that concerns the print service. In section [4.2.1,](#page-5-3) we presented the scheduling mechanism we designed in order to meet with the timing constraints required by the objectives of the CANSPY platform. However, we also stated that the debugging and configuration features (mainly UART services) were explicitly allowed to not meet with these constraints. In case the user really needs to not impair timings while still having a constant and heavy use of the UART console, enabling the print service do the job. Consequently, it will limit the amount of bytes that can be printed on the UART console which might also limits debugging capabilities.

### *4.2.4 CANSPY FILTERING*

With the CANSPY platform, there are two approaches to filter CAN frames in a man-in-the-middle setup. The first one uses the host computer: disable *forward* and *filter* services, enable *inject* and *bridge* services, then it is up to the user to decide whether or not to send back the received CAN frames, altered or not, using its favorite packet manipulation framework (we provide the layers for Scapy [\[5\]\)](#page-12-1).

The second approach uses the internal filtering capabilities of the CANSPY platform. These capabilities rely on a simple pattern-matching mechanism for each field of the CAN frame format (see section [2](#page-0-0) for details). A set of patterns is then associated with an action that might include altering operations. A filtering rule typical looks like this:

```
IF: [CAN1|CAN2]
ID: [-|>|<|!] [UINT]
TYPE: [RTR|DATA]
SIZE: [=|>|<|!][UINT]
DATA: [BEG|END|CON|EQU|REG]:[C-LIKE ESCAPE SEQUENCE|REGULAR EXPRESSION]
ACTION: [DROP|FWRD|ALTR]
CHANGE: [C-LIKE ESCAPE SEQUENCE]
```
It is worth mentioning that the keyword *ANY* can be used to indicate that no matching operation are to be conduct on a particular field. Let us now have a focus matching mechanism for the CAN payload. Hereafter is the meaning the keywords given hereinabove:

- **BEG**: data must begin with the specified C-like sequence.
- **END**: data must end with the specified C-like sequence.
- **CON**: data must contain the specified C-like sequence.
- **EQU**: data must equal the specified C-like sequence.
- x **REG**: data must match the specified regular expression.

Let us also do this for the action keywords:

- **FWRD**: matched frames will be forwarded.
- **DROP**: matched frames will be dropped.
- ALTR: matched frames will be altered with the specified changes then forwarded.

Finally, do make this even clearer, hereafter are several examples:

```
# Forward CAN1 frames with an ID higher than 130 when they end with 0x44,0x45
# after replacing these 2 bytes by the only byte 0x42 (thus decreasing the frame size by 1)
Filter add CAN1 >130 DATA ANY END:"\x44\x45" ALTR "\x42"
# Forward ANY frames when they start and end respectively with 0x44 and 0x45
# after replacing these 2 bytes respectively with 0x34 and 0x35
Filter add ANY ANY DATA ANY REG:"^(\x44).*(\x45)$" ALTR "\x34" "\x35"
# Drop all RTR frame
Filter add ANY ANY RTR ANY ANY DROP
```
One last thing worth mentioning about the way regular expressions are processed internally. First and foremost, the CANSPY firmware relies on the SRLE library [\[6\].](#page-12-4) We encourage you to have a look at the supported syntax when crafting filtering rules based on regular expressions. Furthermore, the possibility to use regular expressions is overlapping with the other keywords which thus may seem redundant. Remember that we want to have a constant upper bound to how long any service will take to complete its current job (see section [4.2.1](#page-5-3) for details). This is not something that we can guarantee with regular expressions, hence the other keywords which should be given an absolute priority over regular expressions. In the general case, always be careful with regular expressions and make sure the total number of rules does not induce frame dropping.

### **5. APPLICATION ON OBD-II**

In section [3.2,](#page-3-4) we explained that, in order to set up a man-in-the-middle configuration, it is mandatory to either physically cut the bus or to unplug a particular ECU. However, from the point of view of security auditors, this is not something difficult to achieve. Indeed, as stated in section [3.1,](#page-3-1) auditors rely on gray-box testing, meaning that the automobile manufacturer is providing them with assistance. As such, they can for example request access to the integration bench the automobile manufacturer is using for validation. If that is not possible, they can instead ask for input specifications in order to build their own testbed.

However, there is one case where anyone can easily set up a man-in-the-middle configuration or build a custom testbed: On-Board Diagnostics or OBD. This term describes the vehicle self-diagnostic and reporting capabilities offered to automotive technicians in order to access to the status of the various ECUs. Furthermore, the OBD-II standard, allowing five signaling protocols including CAN, has been mandatory for all cars for two decades now. More recently, the CAN protocol has become mandatory in itself. Any car that is more-or-less modern will thus expose a CAN interface in the cabin of the vehicle.

In the remainder of this section, in order to demonstrate the versatility and the efficiency of the CANSPY platform, we will focus on this specific use case: auditing automotive diagnostic software, first by intercepting and modifying CAN frames while connected to an actual car, then by partially simulating the car on a custom testbed. Indeed, there are an increasing number of OBD-II devices and we argue that, if compromised, they might expose the other cars these devices will be connected to [\[7\]](#page-12-5) and potentially the infrastructure they interconnect with. It is important to highlight that the purpose of this section is not to release vulnerabilities on any diagnostic software but to lay the groundwork needed to audit a device that connects to an OBD-II connector.

ELM327 is a programmed microcontroller that provides an abstraction layer with the OBD-II protocols. It is used by numerous OBD-II adapters that are compatible with most consumer-grade diagnostic tools, including those that are available on smartphones. The work that follows has been conducted on our own cars using such set of adapters and software.

First, to set up the man-in-the-middle configuration on one of our cars, we had to build a DB9 cable with a routing identical to the one used by the Goodthopter [\[3\]](#page-12-6) but with a female OBD-II connector on the other end. Once this was done, all that was left to do was to plug a CANSPY device in-between the car and the ELM327 cable and to start the forward and the wiretap services (see sectio[n 4.2.3](#page-7-0) for details). To easily dissect the captured CAN frames and visualize the whole traffic, it is possible to use Wireshark as it natively supports the SocketCAN format. All that is needed to achieve this is to associate the SocketCAN dissector with the Ethertype 0x88b5. As shown by [Code 1,](#page-9-0) a simple Lua script can do this with just a few lines.

#### **Code 1. Lua script associating the SocketCAN dissector with the Ethertype 0x88b5 in Wireshark**

```
--wireshark -X lua script:EtherCAN.lua
local sll_tab = DissectorTable.get("sll.ltype")
local can_hdl = sll_tab:get_dissector(0x000C)
local eth_tab = DissectorTable.get("ethertype")
eth_tab:add(0x88b5, can_hdl)
```
At this point, it is easy to see that the CAN frames are complying with the ISO 15765-2 standard (ISO-TP) for the network and transport layers and with the SAE J1939 standard for the codes used to request data from ECUs. This result was very much expected as this is now the standard on any recent car. Nonetheless, this is an opportunity to demonstrate the filtering engine of the CANSPY platform. Based on the OBD PIDs defined by the SAE J1939 standard [\[8\],](#page-12-7) the vehicle speed should be provided by the PID 0x0d in the mode 0x01 of operations and stored on 1 byte. Considering the header of the ISO-TP layer, a message containing the vehicle speed should have the following form: *\x03\x41\x0d\x??\x00\x00\x00\x00*. To drive at 255km/h, at least according to the diagnostic software shown in [Figure 11,](#page-10-0) the following rule is given to the CANSPY filtering engine: ANY >0x7DE DATA 8 REG:"^\x03\x41\x0d(.)" ALTR "\xff". Needless to say, under no circumstances our city car could ever drive that fast. That also raises a question: what about car that can drive faster than 255km/h? Finally, this example also shows that the internal filtering engine only works on a single CAN frame at a time and thus does not account for fragmented payload. This is something we might consider supporting in the near future (i.e., for now, do this over Ethernet).

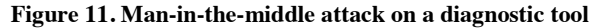

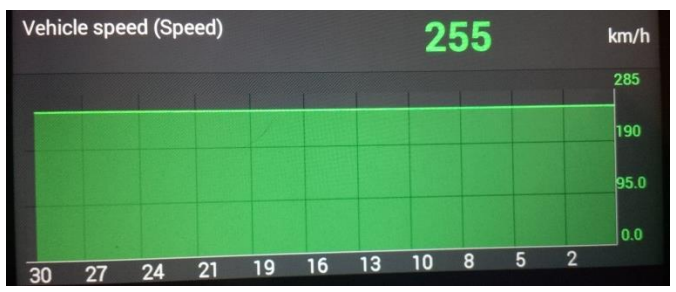

<span id="page-10-0"></span>Now, the second approach mentioned earlier: testing the diagnostic software on a custom testbed. This means that we are going to use the CANSPY platform to emulate the car from the point of view of the OBD-II port. To that end, we will rely on Scapy [\[5\]](#page-12-1) to easily dissect and forge CAN frames. Precisely, to achieve this, we need to first create the SocketCAN and ISO-TP layers (se[e Code 2](#page-10-1) an[d Code 3\)](#page-10-2).

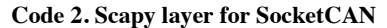

```
class SocketCAN(Packet):
  name = 'SocketCAN'
   fields_desc = [
 BitEnumField('EFF', 0, 1, {0:'disabled', 1:'enabled'}),
 BitEnumField('RTR', 0, 1, {0:'disabled', 1:'enabled'}),
     BitEnumField('ERR', 0, 1, {0:'disabled', 1:'enabled'}),
 XBitField('id', 1, 29),
 FieldLenField('dlc', None, length_of='data', fmt='B'),
    ByteField('__pad', 0),
 ByteField('__res0', 0),
 ByteField('__res1', 0),
    StrLenField('data', '', length_from=lambda pkt: pkt.dlc)
 ]
  def fragment(self):
 try:
 fragments = self.data.fragment()
     except:
      raise Exception('Fragmentation failed (perhaps upper layer is missing in the data field?)')
    lst = []
    f1 = self
     while fl.underlayer is not None:
      fl = fl.underlayer
     for f in fragments:
      lst.append(fl.copy())
      lst[-1][SocketCAN].data = f
     return lst
```
#### **Code 3. Scapy layer for ISO-TP**

```
class ISOTP(Packet):
   name = 'ISOTP'
   fields_desc = [
 BitEnumField('type', 0xf, 4, {0:'single', 1:'first', 2:'consecutive', 3:'flow_control'}),
 ConditionalField(BitField('pad', 0, 4), lambda pkt: pkt.type > 3),
 ConditionalField(BitField('size', 0, 4), lambda pkt: pkt.type == 0),
 ConditionalField(BitField('total_size', 0, 12), lambda pkt: pkt.type == 1),
 ConditionalField(BitField('index', 0, 4), lambda pkt: pkt.type == 2),
(GonditionalField(BitEnumField('flag', 0, 4, {0:'continue', 1:'wait', 2:'abort'}), lambda pkt: pkt.type == 3),
 ConditionalField(ByteField('block_size', 0), lambda pkt: pkt.type == 3),
 ConditionalField(ByteField('ST', 0), lambda pkt: pkt.type == 3),
ConditionalField(StrLenField('data', '', length_from=lambda pkt: 6 if pkt.type == 1 else 7), lambda pkt: pkt.type < 3)
 ]
  def fragment(self):
    lst = []
     if self.type < 4:
      return lst.append(self)
     else:
      payload = str(self.payload)
       length = len(payload)
       if length <= 7:
       Ist.append(ISOTP(type = 'single', size = length, data = str(payload)) / Padding(load = '\x00' * (7 - length)))
       else:
        lst.append(ISOTP(type = 'first', total_size = length, data = payload[:6]))
        payload = payload[6:]
        length = len(payload)
        payload = payload + ('\x00' * (0 if length % 7 == 0 else (7 - length % 7)))
 for i in range(length / 7 + (1 if length % 7 != 0 else 0)):
 lst.append(ISOTP(type = 'consecutive', index = i, data = payload[i * 7:(i + 1) * 7]))
     return lst
```
Now that we can forge CAN frames, including those with fragmented data, we are going to write primitive Scapy layers for the OBD PID and SAE J1939 standards. The reason why we limit them to a partial implementation is simple: the goal here is not to implement a complete open-source diagnostic solution but to lay the groundwork to audit existing ones. More precisely, we are going to support two types of data: vehicle speed and Vehicle Identification Number (VIN).

On one hand, we want to support the vehicle speed in order to achieve the same result we had on the actual car with the man-in-the-middle setup. On the other hand, we want to support the VIN for an entirely different reason: this is a 17-character ASCII-encoded unique code identifying any individual vehicle. The following assumptions can thus be made regarding the processing of VINs by diagnostic software:

- Frame defragmentation is conducted according to the 'total size' field and not based on the expected size of the data.
- The VIN is processed as a string of characters unlike most other data items that are processed as integers.

If these two assumptions prove to be right, it will be a fertile ground for buffer overflow vulnerabilities. As a matter of fact, according to a quick survey we conducted, that was the case with several Windows-based diagnostic tools, thus confirming what we argued at the beginning of this section: OBD-II devices can expose the vehicle they will be connected to [\[7\]](#page-12-5) or even the infrastructure they interconnect with. It is worth mentioning that these diagnostic tools were most likely developed in  $C/C++$ . Again, the purpose of this section was not to release vulnerabilities on any diagnostic software but to lay the groundwork needed to audit a device that connects to an OBD-II connector. Nonetheless, we give here the primitive Scapy layers mentioned earlier as well as the simple diagnostic emulator we have implemented to conduct this survey. They are respectively given i[n Code 4](#page-11-0) and [Code 5.](#page-11-1)

#### **Code 4. Primitive Scapy layers for OBD PID and SAE J1939**

```
class OBD_PID(Packet):
    name = 'OBD_PID'
    fields desc =[
        ByteField('mode', 0),
         ByteField('PID', 0)
     ]
class J1939(Packet):
     name = 'J1939'
     fields_desc = [
         ConditionalField(IntField('pid_support20', 0xffffffff),
             lambda pkt: pkt.underlayer.mode-0x40 in [1,9] and pkt.underlayer.PID == 0x00),
         ConditionalField(ByteField('speed', 0x0),
             lambda pkt: pkt.underlayer.mode-0x40 in [1,2] and pkt.underlayer.PID == 0x0d),
         ConditionalField(StrField('VIN', '0' * 17),
             lambda pkt: pkt.underlayer.mode-0x40 == 9 and pkt.underlayer.PID == 0x02)
     ]
```
#### **Code 5. Simple diagnostic simulator**

```
class DiagSim(Thread):
     def __init__(self, eth_iface, can_mac):
         Thread.__init__(self)
         self.eth_iface = eth_iface
         self.can_mac = can_mac
         self.process = True
     self.force = {}
         def run(self):
         while self.process:
             p = next(iter(sniff(iface=self.eth_iface , count=1)), None)
             if p and SocketCAN in p:
                 if p[SocketCAN].id == 0x7df or 0x7e0 <= p[SocketCAN].id <= 0x7e7:
                     p.data = ISOTP(p.data)
                     p.data.data = OBD_PID(p.data.data)
                     reply_id = randint(0x7e8, 0x7ef) if p[SocketCAN].id == 0x7df else p[SocketCAN].id + 8
                     reply = Ether(dst=self.can_mac) / SocketCAN(id=reply_id)
                     reply.data = ISOTP() / OBD_PID(mode=p.data.data.mode + 0x40, PID=p.data.data.PID) / J1939()
                     if len(str(reply.data[J1939])) > 0:
                         force = self.force.get(chr(p.data.data.mode) + chr(p.data.data.PID))
                         if force:
                             reply.data[OBD_PID].payload = Raw(force)
                         sendp(reply.fragment(), iface=self.eth_iface, inter=0.2, verbose=False)
                     else:
                         print ("Unsupported OBD Mode/PID: %02x/%02x" % (p.data.data.mode, p.data.data.PID))
     def update(self, mode, pid, data):
         self.force[chr(mode) + chr(pid)] = data
     def stop(self):
         self.process = False
```
Finally, regarding the hardware setup[, Figure 12](#page-12-8) shows how easy it is to build a testbed with the CANSPY platform using only jumpers and jumper wires. This particular setup combines both the car-simulation and the man-in-the-middle aspects we have covered in this section. From left to right, we have: a consumer-grade 12-volt power source (1), a Bluetooth ELM327 OBD-II dongle (2), a CANSPY device acting as the man in the middle (3), a CANSPY device acting as the car (4), the Ethernet adapter used by the diagnostic simulator (5) and two

UART adapters for monitoring and debugging purposes (6). It is worth mentioning that this testbed use CANSPY extension boards version 1.2 and that fewer jumper wires would be needed with version 1.3. Regarding the potential need for an external 12-volt power source, version 1.3 of the CANSPY extension board is also providing an **electrical terminal** on the left of the CAN1 DB9 port to avoid wiring mistakes that could damage the device (see sectio[n 4.1](#page-4-3) for details).

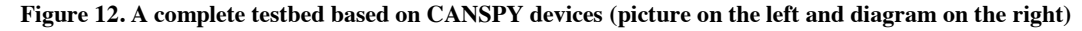

<span id="page-12-8"></span>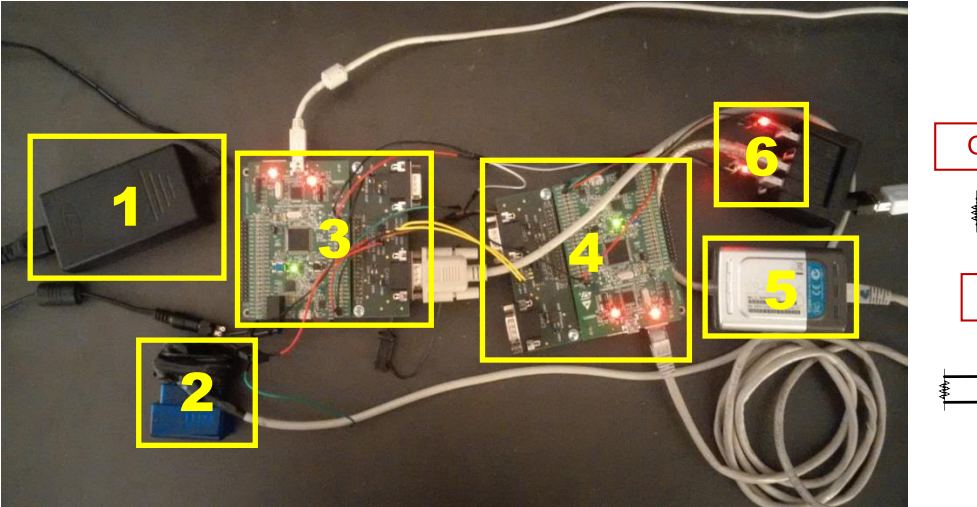

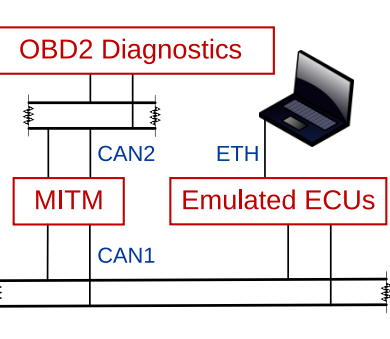

### **6. CONCLUSION**

In this paper, after covering the most important aspects of the CAN protocol, we have explained how the standard penetration methodology applies when auditing ECUs that are not directly exposed by the attack surface. Then, we have presented CANSPY, a platform giving security auditors the ability to block, forward or modify CAN frames on the fly, autonomously with a set of rules or interactively using Ethernet and a packet manipulation framework such as Scapy. In this regard, we have also detailed both the hardware and the firmware designs as well as all the options that we have implemented in order to cover all possible situations, including the complex situation when the congestion on a CAN bus must not be tampered with.

Finally, in order to demonstrate the versatility and the efficiency of the CANSPY platform, we turned around a security issue usually considered when it comes to cars: instead of auditing an ECU through the OBD-II connector, we have detailed how the CANSPY platform can be used to partially emulate ECUs in order to lay the groundwork needed to audit a device that connects to this very connector. On this subject, we have also demonstrated how easy it is to build a CAN testbed using only CANSPY devices and jumper wires.

As for future work, the internal filtering engine is critical to manipulate CAN frames destined to ECUs that have low tolerance regarding timing constraints. As of now, its filtering capabilities are limited to a single CAN frame at a time without even considering the possible fragmentation of the data. Adding defragmentation capabilities to the internal filtering engine is next on our to-do list.

## **7. CODE RELEASE**

The CANSPY project is open-source and can be acquired here: [https://bitbucket.org/jcdemay/canspy.](https://bitbucket.org/jcdemay/canspy) The internal filtering engine uses code from the SRLE library [\[6\]](#page-12-4) and from the GNU Core utilities [\[9\],](#page-12-9) respectively licensed under the GNU General Public License version 2 and version 3. All other parts of the firmware are licensed under the BSD 3-Clause license.

## **8. REFERENCES**

- <span id="page-12-0"></span>[1] <https://www.wired.com/2015/07/hackers-remotely-kill-jeep-highway/>
- <span id="page-12-2"></span>[2] <https://www.blackhat.com/docs/us-14/materials/us-14-Picod-Bringing-Software-Defined-Radio-To-The-Penetration-Testing-Community-WP.pdf>
- <span id="page-12-6"></span>[3] <http://goodfet.sourceforge.net/hardware/goodthopter12/>
- <span id="page-12-3"></span>[4] [http://www.st.com/resource/en/data\\_brief/stm32cubef4.pdf](http://www.st.com/resource/en/data_brief/stm32cubef4.pdf)
- <span id="page-12-1"></span>[5] <http://secdev.org/projects/scapy>
- <span id="page-12-4"></span>[6] <https://docs.cesanta.com/slre/>
- <span id="page-12-5"></span>[7] <http://blog.crysys.hu/2015/10/hacking-cars-in-the-style-of-stuxnet/>
- <span id="page-12-7"></span>[8] [https://en.wikipedia.org/wiki/OBD-II\\_PIDs](https://en.wikipedia.org/wiki/OBD-II_PIDs)
- <span id="page-12-9"></span>[9] <http://www.gnu.org/software/coreutils/coreutils.html>